#### **Overview**

- **Parallel programming models**
- **MPI/OpenMP** examples
- **Parallel computing: use of multiple processors or** computers working together on a common task.
	- $\blacksquare$  Each processor works on part of the problem.
	- Processors can exchange information.

**Parallel computing: use of multiple processors or** computers working together on a common task.

- $\blacksquare$  Each processor works on part of the problem.
- **Processors can exchange information.**
- $\blacksquare$  Data parallelism The program models a physical object, which gets partitioned and divided over the processors.
- **Parallel computing: use of multiple processors or** computers working together on a common task.
	- $\blacksquare$  Each processor works on part of the problem.
	- **Processors can exchange information.**
- $\blacksquare$  Data parallelism The program models a physical object, which gets partitioned and divided over the processors.
- $\blacksquare$  Task parallelism There is a list of tasks (for instance runs of a small program) and processors cycle through this list until it is exhausted.

### Why do parallel computing?

#### **Limits of single CPU computing**

- performance
- available memory

#### **Limits of single CPU computing**

- performance
- available memory
- **Parallel computing allows one to:** 
	- solve problems that don't fit on a single CPU
	- solve problems that can't be solved in a reasonable time

### Why do parallel computing?

#### ■ Limits of single CPU computing

- performance
- available memory
- **Parallel computing allows one to:** 
	- solve problems that don't fit on a single CPU
	- solve problems that can't be solved in a reasonable time

#### ■ We can solve

- larger problems
- faster
- more cases

Speedup is defined as

$$
S_p = \frac{T_s}{T_p}
$$

where  $T_s$  is the time required for a serial run and  $T_p$  is the time required for a parallel run on  $p$  processors

■ Speedup is defined as

$$
S_p = \frac{T_s}{T_p}
$$

where  $T_s$  is the time required for a serial run and  $T_p$  is the time required for a parallel run on  $p$  processors

**Parallel efficiency:** 

$$
E_p = \frac{S_p}{p}
$$

#### $\blacksquare$  Theoretical Upper Limits – Amdahl's Law

#### ■ Theoretical Upper Limits – Amdahl's Law **Practical Limits**

- Load balancing
- **Non-computational sections**

#### ■ Theoretical Upper Limits – Amdahl's Law **Practical Limits**

- Load balancing
- **Non-computational sections**

 $\blacksquare$  Other Considerations – time to re-write code

- All parallel programs contain:
	- parallel sections (we hope!)
	- serial sections (unfortunately)

All parallel programs contain:

parallel sections (we hope!)

serial sections (unfortunately)

Serial sections limit the parallel effectiveness

- All parallel programs contain:
	- parallel sections (we hope!)
	- serial sections (unfortunately)
- Serial sections limit the parallel effectiveness
- Suppose we have a sequential code and that a fraction  $f$ of its computation is parallelized and run on  $N$  processing units working in parallel, while the remaining fraction  $(1 - f)$  cannot be parallelized. Amdahl's law states that the speedup achieved by parallelization is

$$
S_N = \frac{1}{(1-f) + \frac{f}{N}}
$$

- All parallel programs contain:
	- parallel sections (we hope!)
	- serial sections (unfortunately)
- Serial sections limit the parallel effectiveness
- Suppose we have a sequential code and that a fraction  $f$ of its computation is parallelized and run on  $N$  processing units working in parallel, while the remaining fraction  $(1 - f)$  cannot be parallelized. Amdahl's law states that the speedup achieved by parallelization is

$$
S_N = \frac{1}{(1-f) + \frac{f}{N}}
$$

- In reality, the situation is even worse than predicted by Amdahl's law due to:
	- **Load balancing (waiting)**
	- Scheduling (shared processors or memory)
	- Cost of Communications
	- I/O

#### Gustafson's law

Amdahl's point of view is focused on a fixed computation problem size as it deals with a code taking a fixed amount of sequential calculation time.

#### Gustafson's law

- Amdahl's point of view is focused on a fixed computation problem size as it deals with a code taking a fixed amount of sequential calculation time.
- A parallel platform does more than speeding up the execution of a code: it enables dealing with larger problems.

#### Gustafson's law

- Amdahl's point of view is focused on a fixed computation problem size as it deals with a code taking a fixed amount of sequential calculation time.
- A parallel platform does more than speeding up the execution of a code: it enables dealing with larger problems.
- **Suppose to have an application taking a time**  $t_s$  **to be executed on** N processing units. Of that computing time, a fraction  $(1 - f)$ must be run sequentially. Accordingly, this application would run on a fully sequential machine in a time  $t$  equal to

$$
t = t_s(1 - f) + Nt_s f
$$

- **Amdahl's point of view is focused on a fixed computation problem** size as it deals with a code taking a fixed amount of sequential calculation time.
- A parallel platform does more than speeding up the execution of a code: it enables dealing with larger problems.
- **Suppose to have an application taking a time**  $t_s$  **to be executed on** N processing units. Of that computing time, a fraction  $(1 - f)$ must be run sequentially. Accordingly, this application would run on a fully sequential machine in a time  $t$  equal to

$$
t = t_s(1 - f) + Nt_s f
$$

If we increase the problem size, we can increase the number of processing units to keep the fraction of time the code is executed in parallel equal to  $ft_s$ . In this case, the sequential execution time increases with  $N$  which now becomes a measure of the problem size. The speedup then becomes

$$
S_N = (1 - f) + Nf
$$

- We want to know how quickly we can complete analysis on a particular data set by increasing the processor count
	- Amdahl's law
	- Known as 'strong scaling'
- We want to know how quickly we can complete analysis on a particular data set by increasing the processor count
	- Amdahl's law
	- Known as 'strong scaling'
- We want to know if we can analyze more data in approximately the same amount of time by increasing the processor count
	- Gustafson's law
	- Known as 'weak scaling'

# Hardware in parallel computing

### **Memory access**

- Shared memory
	- SGI Altix
	- Cluster nodes
- Distributed memory
	- Uniprocessor clusters
- **Hybrid** 
	- Multi-processor clusters

### **Processor type**

- Single core CPU
	- Intel Xeon (Prestonia, Wallatin)
	- AMD Opteron (Sledgehammer, Venus)
	- IBM POWER  $(3, 4)$
- Multi-core CPU (since 2005)
	- Intel Xeon (Paxville, Woodcrest, Harpertown…)
	- AMD Opteron (Barcelona, Shanghai, Istanbul,…)
	- IBM POWER (5, 6…)
- GPU based
	- Tesla systems

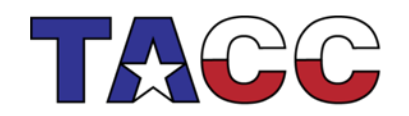

THE UNIVERSITY OF TEXAS AT AUSTIN

# Shared and distributed memory

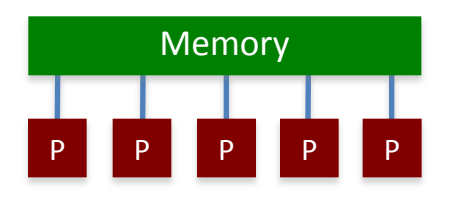

- All processors have access to a pool of shared memory
- Access times vary from CPU to CPU in NUMA systems
- Example: SGI Altix, IBM P5 nodes

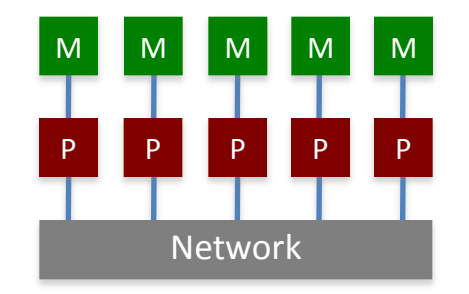

- Memory is local to each processor
- Data exchange by message passing over a network
- Example: Clusters with singlesocket blades

# Hybrid systems

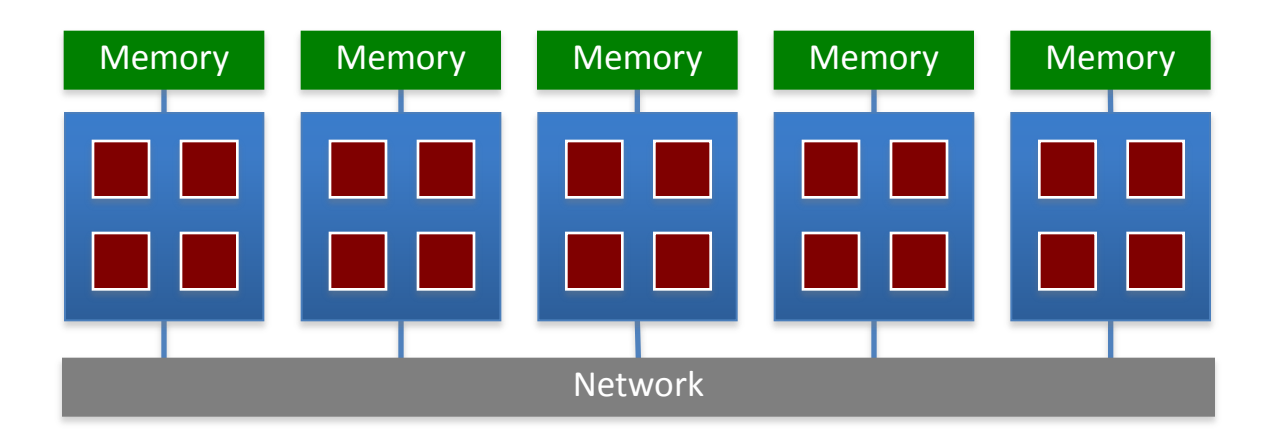

- A limited number, N, of processors have access to a common pool of shared memory
- To use more than N processors requires data exchange over a network
- Example: Cluster with multi-socket blades

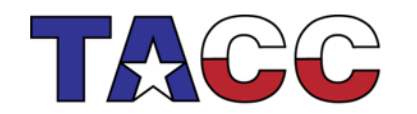

THE UNIVERSITY OF TEXAS AT AUSTIN

## Multi-core systems

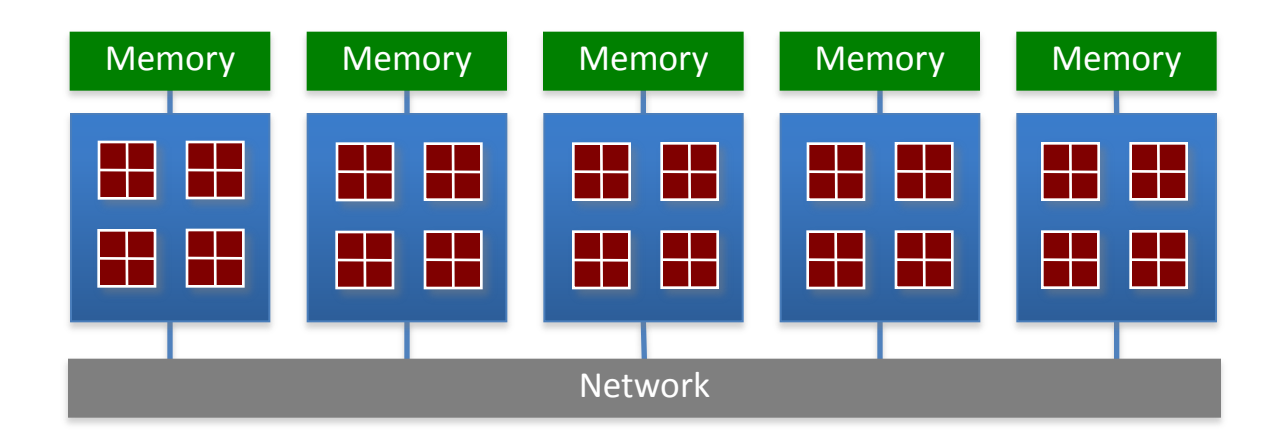

- Extension of hybrid model
- Communication details increasingly complex
	- Cache access
	- Main memory access
	- Quick Path / Hyper Transport socket connections
	- Node to node connection via network

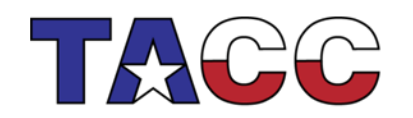

THE UNIVERSITY OF TEXAS AT AUSTIN

## GPGPU Systems

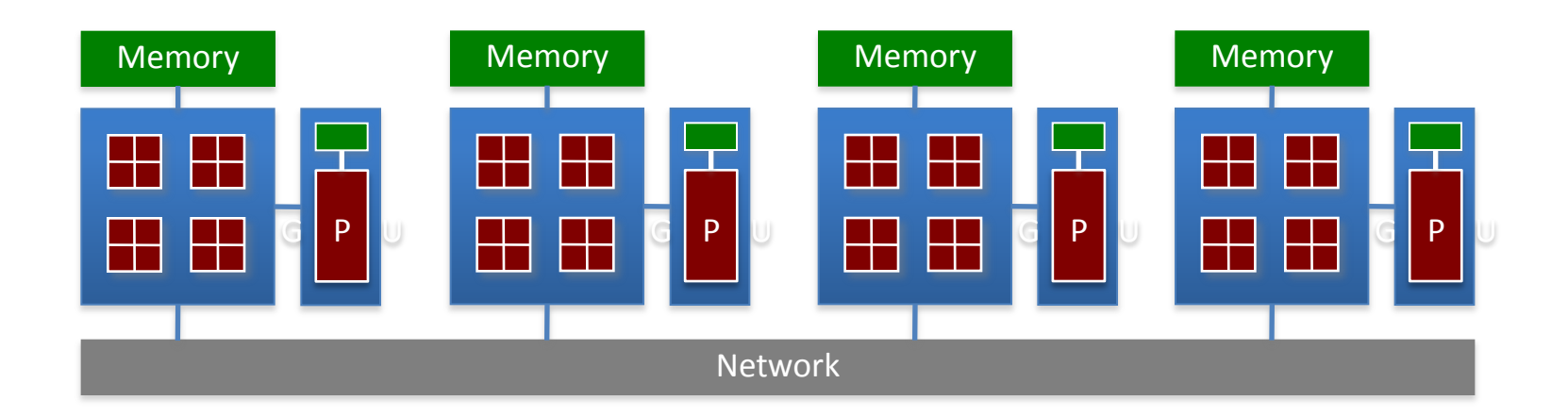

- Calculations made in both CPUs and Graphical Processing Unit
- No longer limited to single precision calculations
- Load balancing critical for performance
- Requires specific libraries and compilers (CUDA, OpenCL)

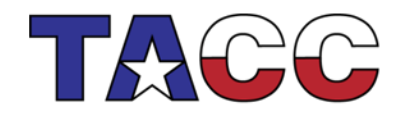

THE UNIVERSITY OF TEXAS AT AUSTIN

# Parallel programming models

- Data Parallelism
	- Each processor performs the same task on different data
- Task Parallelism
	- Each processor performs a different task on the same data
- Most applications fall between these two

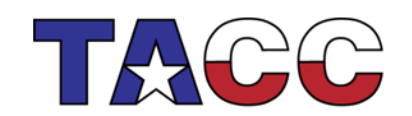

# **S**ingle **P**rogram **M**ultiple **D**ata

- SPMD: dominant programming model for shared and distributed memory machines.
	- One source code is written
	- Code can have conditional execution based on which processor is executing the copy
	- All copies of code start simultaneously and communicate and sync with each other periodically
- MPMD: more general, and possible in hardware, but no system/programming software enables it

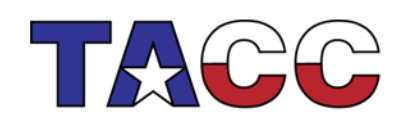

THE UNIVERSITY OF TEXAS AT AUSTIN

### SPMD Model

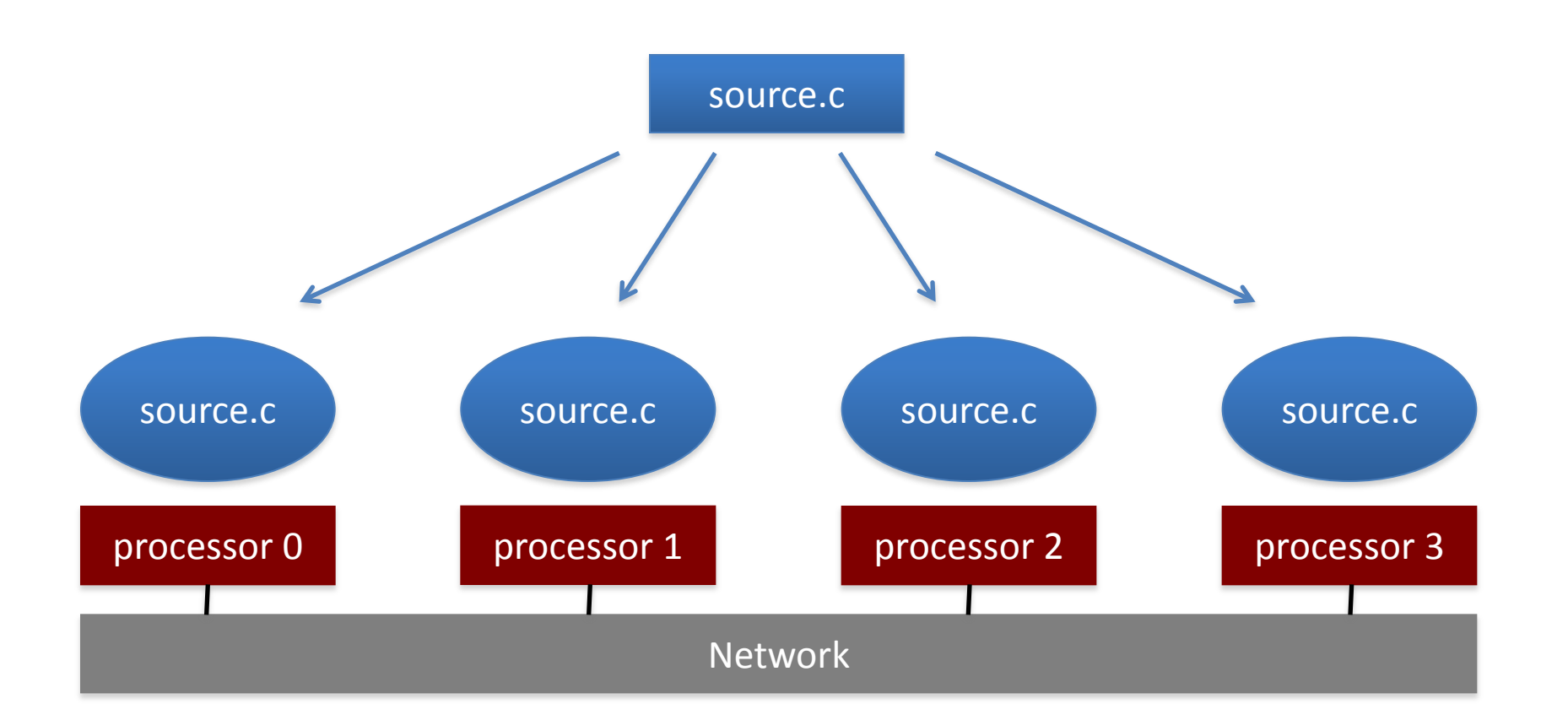

**TEXAS ADVANCED COMPUTING CENTER** 

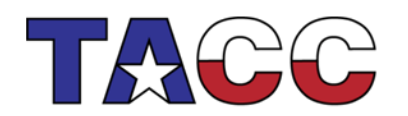

THE UNIVERSITY OF TEXAS AT AUSTIN

### Data Parallel Programming Example

- One code will run on 2 CPUs
- Program has array of data to be operated on by 2 CPUs so array is split into two parts. CPU A CPU B

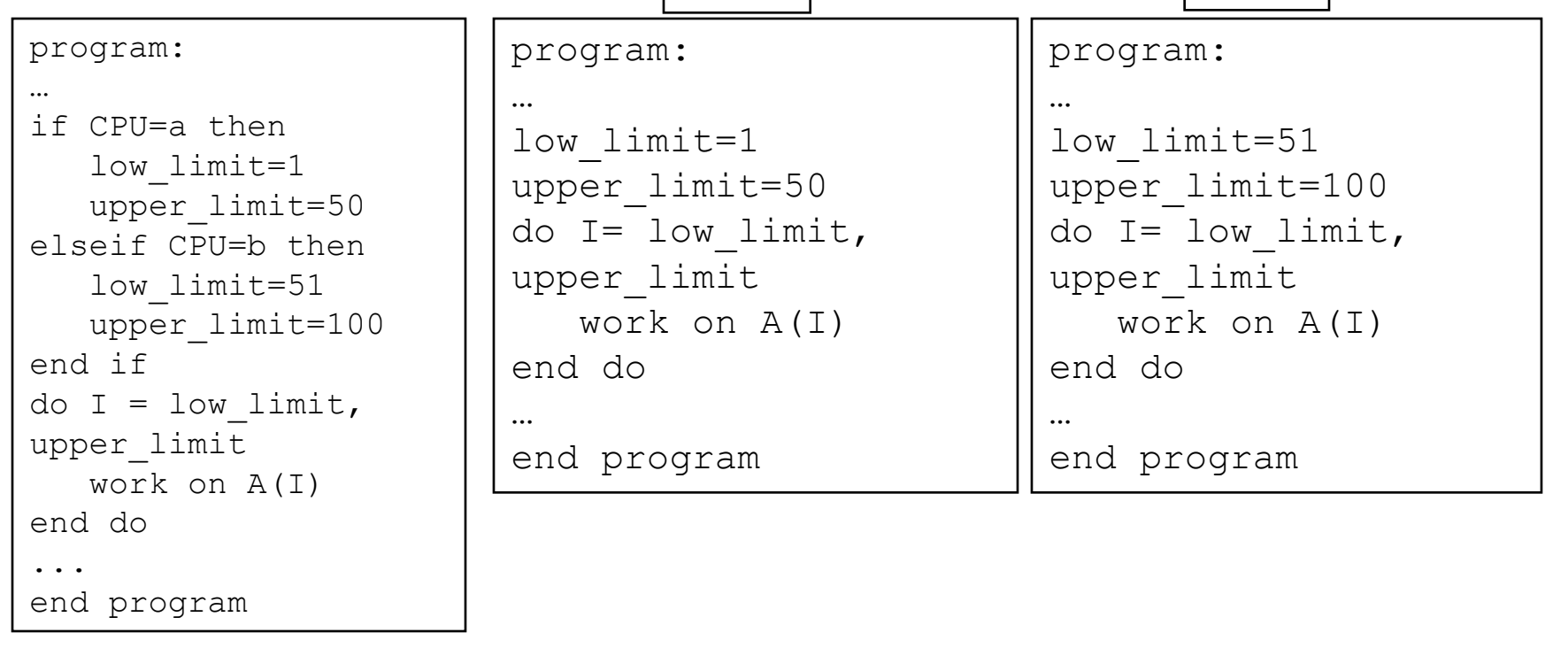

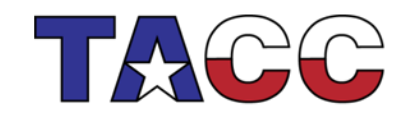

**TEXAS ADVANCED COMPUTING CENTER** 

THE UNIVERSITY OF TEXAS AT AUSTIN

### Task Parallel Programming Example

- One code will run on 2 CPUs
- Program has 2 tasks (a and b) to be done by 2 CPUs

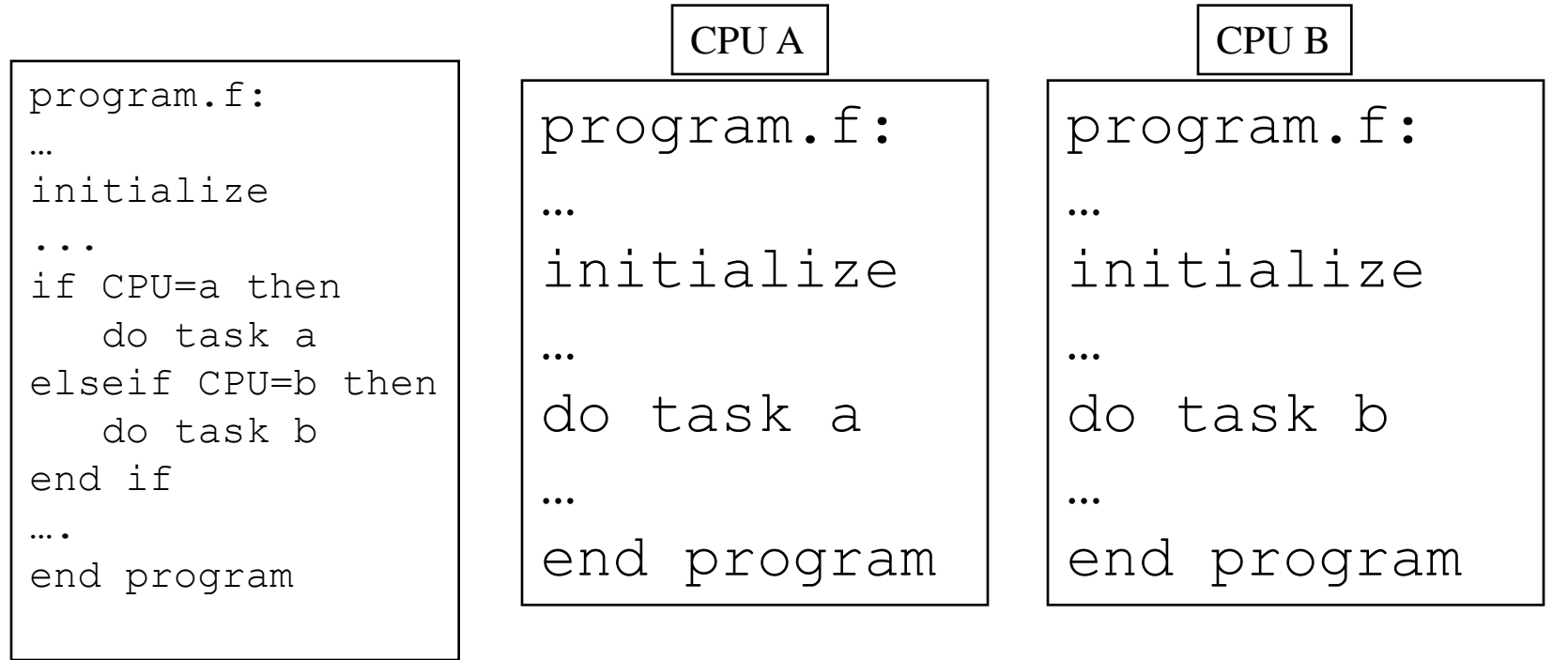

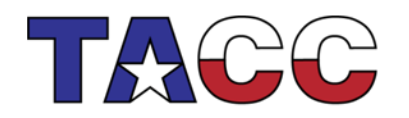

**TEXAS ADVANCED COMPUTING CENTER** 

THE UNIVERSITY OF TEXAS AT AUSTIN

### Shared Memory Programming: OpenMP

- Shared memory systems (SMPs, cc-NUMAs) have a single address space:
	- applications can be developed in which loop iterations (with no dependencies) are executed by different processors
	- shared memory codes are mostly data parallel, 'SPMD' kinds of codes

THE UNIVERSITY OF TEXAS AT AUSTIN

- OpenMP is the standard for shared memory programming (compiler directives)
- Vendors offer native compiler directives

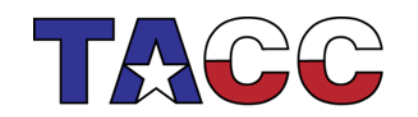

# Accessing Shared Variables

• If multiple processors want to write to a shared variable at the same time, there could be conflicts :

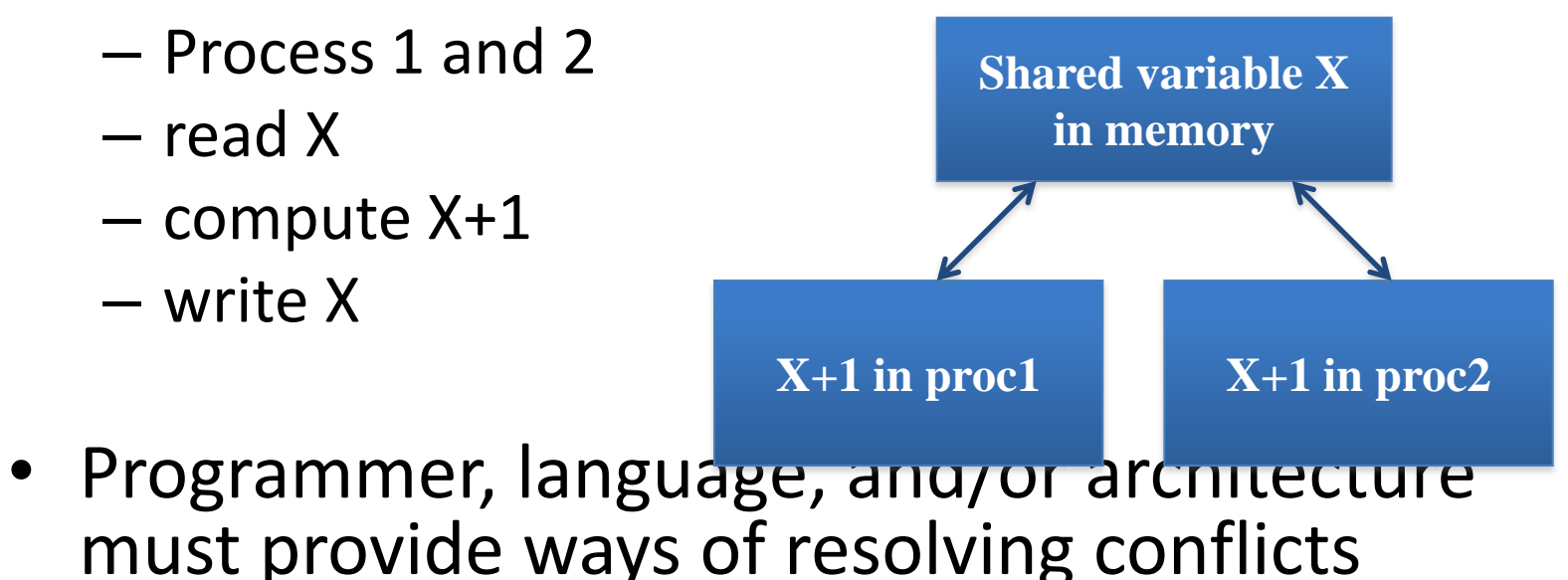

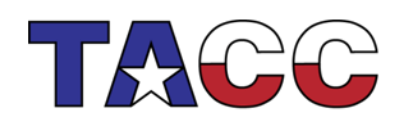

THE UNIVERSITY OF TEXAS AT AUSTIN

### OpenMP Example #1: Parallel Loop

### **!\$OMP PARALLEL DO do i=1,128 b(i) = a(i) + c(i) end do !\$OMP END PARALLEL DO**

- The first directive specifies that the loop immediately following should be executed in parallel.
- The second directive specifies the end of the parallel section (optional).
- For codes that spend the majority of their time executing the content of simple loops, the PARALLEL DO directive can result in significant parallel performance.

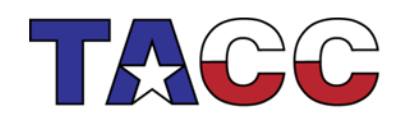

### OpenMP Example #2: Private Variables

```
!$OMP PARALLEL DO SHARED(A,B,C,N) PRIVATE(I,TEMP)
do I=1,N
 TEMP = A(I)/B(I)
  C(I) = TEMP + SQRT(TEMP)
end do
!$OMP END PARALLEL DO
```
- In this loop, each processor needs its own private copy of the variable TEMP.
- If TEMP were shared, the result would be unpredictable since multiple processors would be writing to the same memory location.

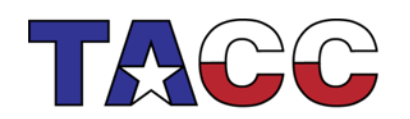

### Distributed Memory Programming: MPI

- Distributed memory systems have separate address spaces for each processor
	- Local memory accessed faster than remote memory
	- Data must be manually decomposed
	- MPI is the standard for distributed memory programming (library of subprogram calls)
	- Older message passing libraries include PVM and P4; all vendors have native libraries such as SHMEM (T3E) and LAPI (IBM)

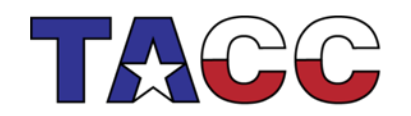

## Data Decomposition

- For distributed memory systems, the 'whole' grid or sum of particles is decomposed to the individual nodes
	- Each node works on its section of the problem
	- Nodes can exchange information

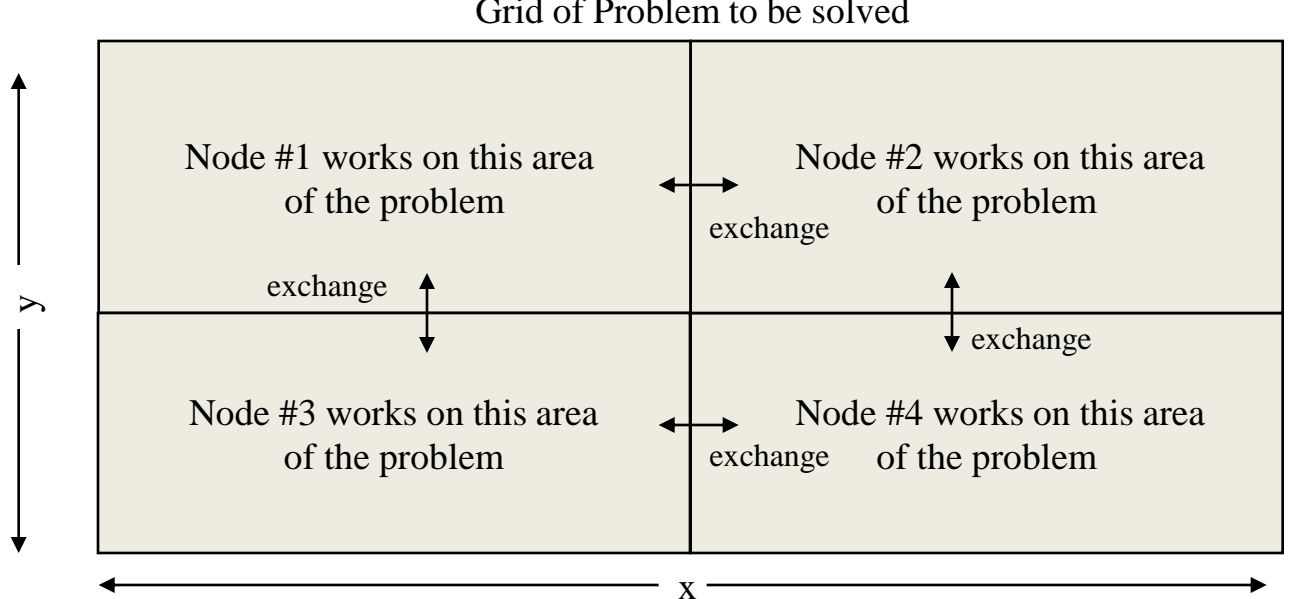

Grid of Problem to be solved

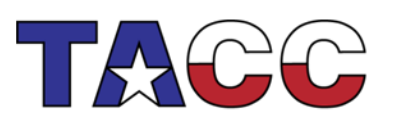

THE UNIVERSITY OF TEXAS AT AUSTIN

## MPI Example #1

• Every MPI program needs these:

```
#include "mpi.h"
int main(int argc, char *argv[]) 
{
   int nPEs, iam;
   /* Initialize MPI */
   ierr = MPI_Init(&argc, &argv);
   /* How many total PEs are there */
   ierr = MPI_Comm_size(MPI_COMM_WORLD, &nPEs);
   /* What node am I (what is my rank?) */
   ierr = MPI_Comm_rank(MPI_COMM_WORLD, &iam);
 ...
   ierr = MPI_Finalize();
}
```
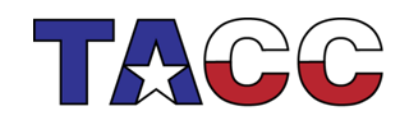

THE UNIVERSITY OF TEXAS AT AUSTIN

## MPI Example #2

```
#include "mpi.h"
int main(int argc, char *argv[])
{
   int numprocs, myid;
  MPI_Init(&argc,&argv);
  MPI_Comm_size(MPI_COMM_WORLD,&numprocs);
  MPI_Comm_rank(MPI_COMM_WORLD,&myid);
   /* print out my rank and this run's PE size */
   printf("Hello from %d of %d\n", myid, numprocs);
  MPI_Finalize();
```
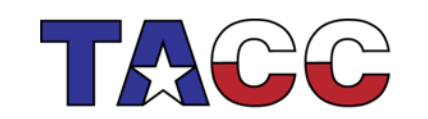

**}**

THE UNIVERSITY OF TEXAS AT AUSTIN

## MPI: Sends and Receives

- MPI programs must send and receive data between the processors (communication)
- The most basic calls in MPI (besides the three initialization and one finalization calls) are:
	- MPI\_Send
	- MPI\_Recv
- These calls are blocking: the source processor issuing the send/receive cannot move to the next statement until the target processor issues the matching receive/send.

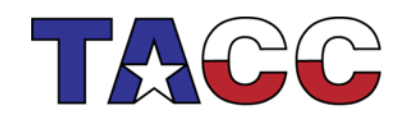

# Message Passing Communication

• Processes in message passing programs communicate by passing messages

• Basic message passing primitives **A B**

- Send (parameters list)
- Receive (parameter list)
- Parameters depend on the library used

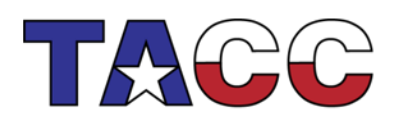

THE UNIVERSITY OF TEXAS AT AUSTIN

## MPI Example #3: Send/Receive

```
#include "mpi.h"
int main(int argc,char *argv[])
{
     int numprocs,myid,tag,source,destination,count,buffer;
     MPI_Status status;
     MPI_Init(&argc,&argv);
     MPI_Comm_size(MPI_COMM_WORLD,&numprocs);
     MPI_Comm_rank(MPI_COMM_WORLD,&myid);
     tag=1234;
     source=0;
     destination=1;
     count=1;
     if(myid == source){
         buffer=5678;
         MPI_Send(&buffer,count,MPI_INT,destination,tag,MPI_COMM_WORLD);
         printf("processor %d sent %d\n",myid,buffer);
 }
     if(myid == destination){
         MPI_Recv(&buffer,count,MPI_INT,source,tag,MPI_COMM_WORLD,&status);
         printf("processor %d got %d\n",myid,buffer);
 }
     MPI_Finalize();
}
```
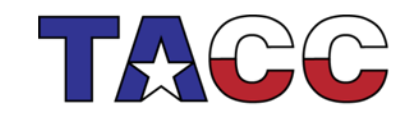

THE UNIVERSITY OF TEXAS AT AUSTIN